## **A Free Lie Calculator**

Pensieve header: A free-Lie calculator.

## The "Lyndon" Kernel

A Lyndon word is a word lexicographically smaller than all of its proper right factors; see http://katlas.math.toronto.edu/drorbn/bbs/show?shot=Chu-071214-182203.jpg

```
LyndonQ[w_String] := And @@ (
     OrderedQ[{w, #}] & /@ Table[StringDrop[w, i], {i, 1, StringLength[w] - 1}]
    L;
AllWords@0, _ListD = 8""<;
\text{AllWords} [n_ /; n > 0, ab_List] := AllWords [n, ab] = Flatten [Outer [
      StringJoin@ð1, ð2D &,
      AllWords[n-1, ab],ab
     DD;
AllLyndonWords@n_Integer, ab_ListD := LW  Select@AllWords@n, abD, LyndonQD;
AllLyndonWords[{n}, a b_List] := Join@@Table[AllLyndonWords[k, ab], {k, n}];
LyndonFactorization[LU(w_{\text{S}}|W_{\text{I}})] /; StringLength[w] == 1] := LW[w];
LyndonFactorization[LUW[w_String] / f \nSuringLength[w] > 1] := Module[8rf<,
    \mathbf{rf} = \texttt{First}[\texttt{Sort}[\texttt{Table}[\texttt{StringDrop}[w, i], {i, 1, StringLength[w] - 1}]]];LW /@ {StringDrop<sup>[w, -</sup>StringLength[rf]], rf}
  D;
LM /: LM[x_]< \leq LM[y_+] := OrderedQ[{x, y]};LW : x_LW ³ y_LW := y £ x;
LM /: x\_LM > y\_LM := ! (x \le y);
LM /: x\_LW < y\_LW := ! (y \le x);
\text{Format}[\text{LW}[w_)], \text{StandardForm} := \text{Defer}[\langle w \rangle];\langle w_-\rangle := LW [w];
Deg[LW[x_]] := StringLength[x];
8LyndonQ@"abba"D, LyndonQ@"ababb"D<
{False, True}{allWords[3, { "1", "2"} } , AllLyndonWords[3], { "1", "2"} }\{\{111, 112, 121, 122, 211, 212, 221, 222\}, \{\langle 1\rangle, \langle 2\rangle, \langle 12\rangle, \langle 112\rangle, \langle 122\rangle\}\}\Table[Length[AllLyndonWords[k, { "1" , "2" } ] ], { k, 10 } ]{2, 1, 2, 3, 6, 9, 18, 30, 56, 99}Table[Length[AllLyndonWords[k, { "1"', "2"', "3" } ]], { k, 8 } ]{3, 3, 8, 18, 48, 116, 312, 810}
```
 $TreeForm[LW["12122"]$  //.  $w_LLW$   $\rightarrow$   $LyndonFactorization[w]$  /.  $LW[w_1]$   $\rightarrow$   $w]$ 

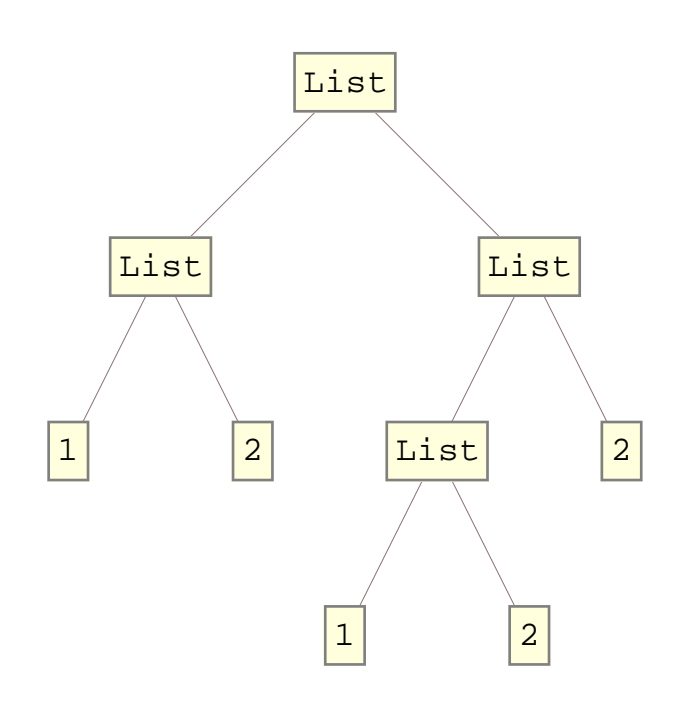

```
b[0, _] = 0; b[_, 0] = 0;
b[c_+ * x_L W, y_+] := Expend[c b[x, y]];b[x_1, c_2 * y_1] := Expand[c b[x, y]];
b[x_P1us, y_1]: = b[#, y] \& (0 x);b[x_1, y_1] := b[x, \theta] \in \mathcal{D}b[w_LW, z_LW] := Which<sup>[</sup>
    w === z, 0,
    z < w, Expand@-b@z, wDD,
    Deg[w] = 1, LW[First[w] \Leftrightarrow First[z]],
    True, Module[{x, y},{x, y} = LyndonFactorization[w];
     \mathbf{If}\mathbf{y} \geq \mathbf{z},
      LW<sup>[First</sup>[w] <> First[z]],
       b[w, z] = b[x, b[y, z]] + b[b[x, z], y]D
    D
   D;
ad [\mathbf{x}_ ] [\mathbf{y}_ ] := b [\mathbf{x}, \mathbf{y}] ;
b[LW['112"], LW['122"]\langle 112122\rangle + \langle 112212\rangle
```

```
{{\bf Outer}}[b, AllLyndonWords[3], {'1"'}," "2"}]AllLyndonWords [{3}, {"1", "2"}]] // MatrixForm
       0 \langle 12 \rangle \langle 112 \rangle \langle 1112 \rangle \langle 1122 \rangle-\langle 12\rangle 0 -\langle 122\rangle -\langle 1122\rangle -\langle 1222\rangle-\langle 112\rangle \langle 122\rangle 0 -\langle 11212\rangle \langle 12122\rangle- \langle 1112\rangle \quad \langle 1122\rangle \quad \langle 11212\rangle<br>- \langle 1122\rangle \quad \langle 1222\rangle \quad - \langle 12122\rangle \quad - \langle 112122\rangle - \langle 112212\rangle\langle -\langle 1122\rangle \ \langle 1222\rangle \ -\langle 12122\rangle \ -\langle 112122\rangle -\langle 112212\rangle \Union@Flatten@Outer@Hb@ð1, ð2D + b@ð2, ð1DL &,
    AllLyndonWords@86<, 8"1", "2"<D, AllLyndonWords@86<, 8"1", "2"<D
   DDD
{0}Outer [(b[#1, b[#2, #3]] + b[#2, b[#3, #1]] + b[#3, b[#1, #2]]) &,
    AllLyndonWords@85<, 8"1", "2"<D,
    AllLyndonWords@85<, 8"1", "2"<D, AllLyndonWords@85<, 8"1", "2"<D
   D  Flatten 
 Union
{0}{x = LW["x"], y = LW["y"], ad[x][y], ad[y][x]\{\langle x\rangle, \langle y\rangle, \langle xy\rangle, -\langle xy\rangle\}
```
## **LieSeries**

 $LieSeries[name_$ ,  $expr_] := ($ **named\_Integer := named = expr . w\_LW ; Deg@wD ¹ d ¦ 0; name L;**  $LieSeries[expr_] := LieSeries[Unicode[]$ ,  $expr_]$  $\frac{1}{2}$ **Exeries**  $\left[\text{bch5, } \left\langle \begin{array}{c} \text{w} \\ \text{w} \end{array} \right\rangle + \left\langle \begin{array}{c} \text{w} \\ \text{y} \end{array} \right\rangle + \frac{\left\langle \begin{array}{c} \text{w} \\ \text{w} \end{array} \right\rangle}{2}$ **2 + X"xxy"\ 12 + X"xyy"\ 12 + X"xxyy"\ 24 - X"xxxxy"\ 720 + X"xxxyy"\ 180 + X"xxyxy"\ 360 + X"xxyyy"\ 180 + X"xyxyy"\ 120 - X"xyyyy"\**  $\frac{1}{720}$ bch5 **bch54**  $\langle$  xxyy $\rangle$ 24 **OperatorSeries**  $[E^{\wedge} (-ad), ad] \rightarrow ad[y] [x] @3$ OperatorSeries  $\left[e^{-ad}$ , ad  $\rightarrow$  ad  $\left[\langle y \rangle\right]\right]$   $\left[\langle x \rangle\right]$  [3]